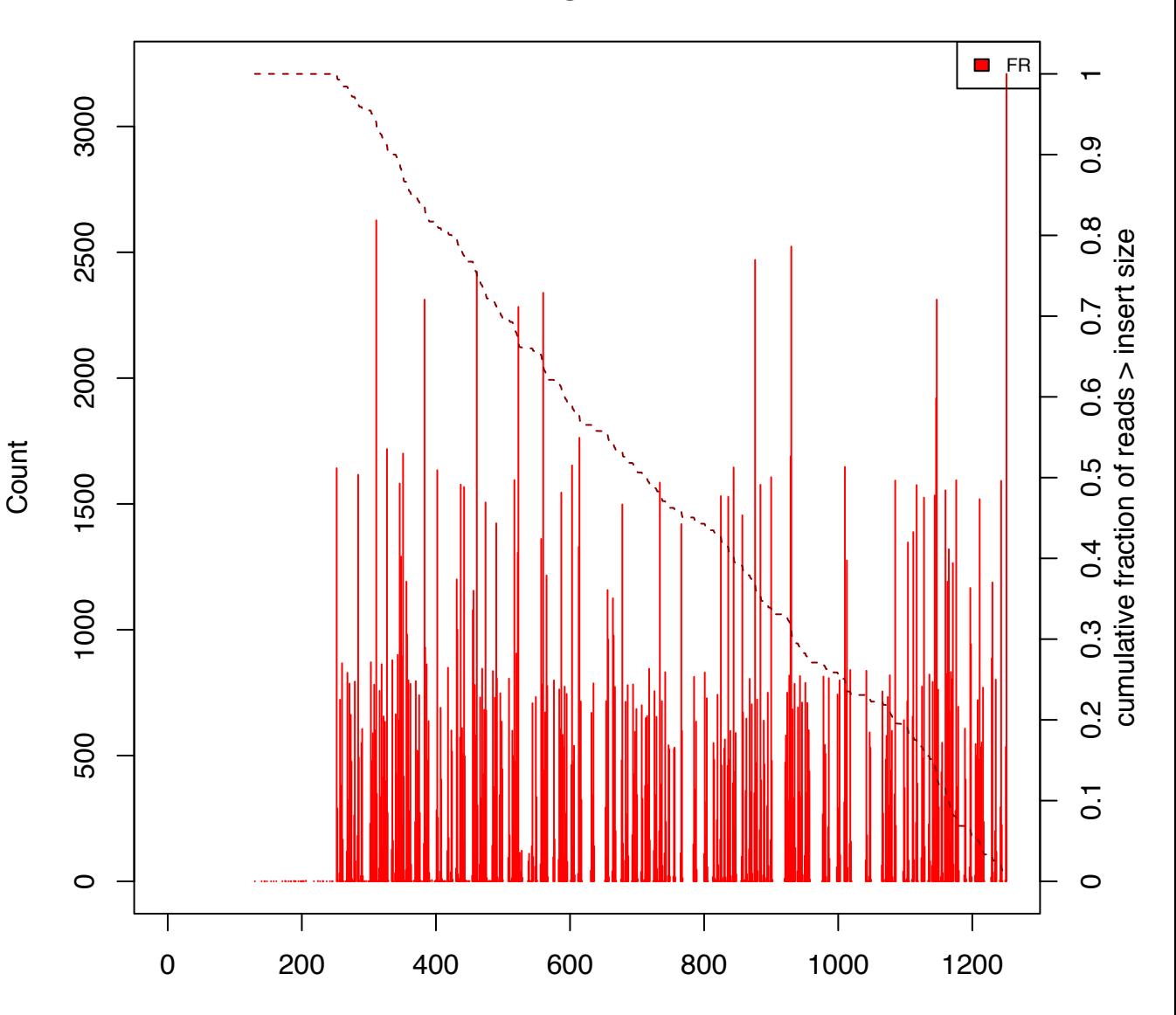

## **Inse rt Si ze Histogram - simulated data**

Inse rt Si z e